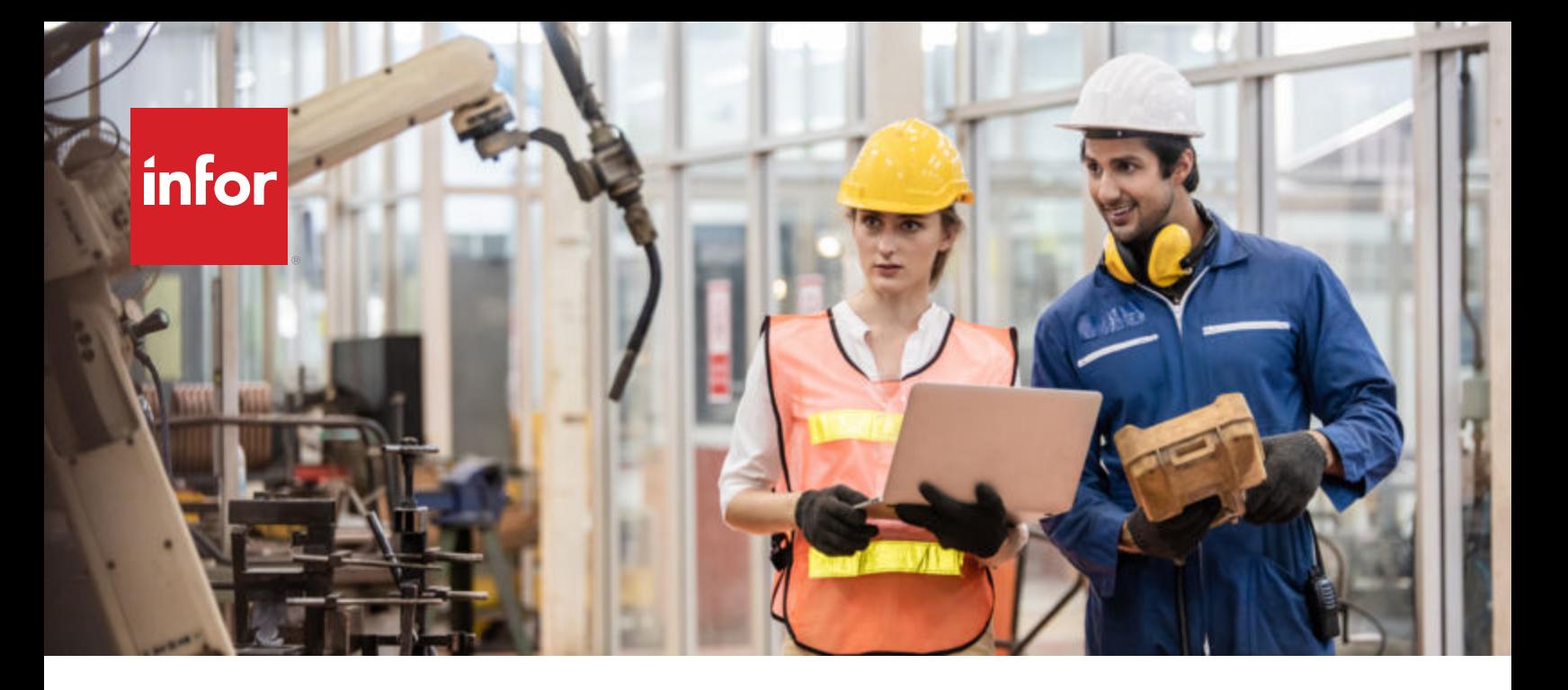

# **BROCHURE**

# Infor CloudSuite Industrial personalizations and extensibility options in the cloud

# CloudSuite Industrial

From perpetual monthly updates to auto-scaling functionality, there are many advantages to deploying applications in the cloud; To successfully deploy your applications in a multi-tenant environment, there are two basic rules that should guide you when considering the extensibility of Infor CloudSuite™ Industrial.

**Rule #1**: You can make changes to the software, as long as they are done with the Infor® Mongoose tool set.

**Rule #2**: No direct access to the databases or to any of the servers is permitted. This means no T-SQL coding, apart from what can be done through Mongoose forms. Using these Mongoose forms allows you to access many key stored procedures through EXTGEN callouts so you can add/edit limited SQL statements.

The Mongoose framework allows CloudSuite Industrial to be flexible and extensible, even in a multi-tenant cloud. Customer changes and personalizations are managed and saved in unique databases for each customer.

Other techniques for extensibility or integration that require direct access to servers aren't permitted because in a multi-tenant cloud, those servers are shared across multiple tenants.

Considering the rules defined above, there are a large number of changes you can make to your CloudSuite Industrial configuration that allow you to adapt it to your unique needs.

# **Configurations**

To keep complexity to a minimum and allow for fast implementations, we license additional functionality individually; this keeps the system from becoming cluttered with features and functionality that you do not need.

Also, within each major functional area are Parameter Forms. These allow for default settings or configurations that allow you to activate or deactivate appropriate functionality. For example, if you need

to calculate VAT or how you are going to deploy your multisite configuration, you'd choose a Parameter Form.

# **User personalizations**

User personalizations are those changes that your typical user wants to make to increase productivity. Some of the changes that a typical user can make are:

- Creating a personal menu that displays only the most used menu choices
- Hiding the menu to free up screen space
- Adjusting the window split between the grid view and the panel view
- Changing the sequence of columns and what columns are displayed in a grid or DataView
- Creating or modifying DataViews
- Saving multiple formats of DataViews for quick recall at anytime

#### **Extensions**

Extensions are those changes that require technical skills; these changes take advantage of the Mongoose framework that was used to build CloudSuite Industrial.

Keeping in mind Rule #1, there are tools within the application to do the following:

- Add new columns and tables to the schema
- Extend and create new IDOs
- Modify EXTGEN stored procedures
- Create and extend AES events, event handlers, actions, and triggers
- Extend and create new forms

All changes made through the Mongoose toolset prefixes the change with the Multi-Tenant ID of the customer. This applies to all forms, IDOs, columns, and tables that the user creates or modifies. Changes can be made for an individual, a group of users, or for the site. You are never making changes to the vendor-delivered forms. All changes are layered on top of the vendor-delivered functionality.

If you have made significant extensions to forms, you'll need to learn and follow proper FormSync processes. As part of the maintenance process, FormSync brings new changes from the vendor version of the form into your version. In some cases, there may be issues or questions queued up from the process for you to respond to.

# **Integrations**

Integrations add new functionality or connect to external systems through a development environment other than Mongoose. Just to be clear that we are not violating Rule #1, we are making the connections through the Mongoose IDO layer, but the application that we want to connect to can be any technology that supports the following communication methodologies to communicate with the IDO:

- IDO SOAP WebService—Both .Net (Visual Studio) and Java WSDL are provided
- IDO REST Service—REST API is available via Infor OS IONAPI
- IDO .Net Class Library—Build your own client programs, which then execute IDO Requests via XML over HTTP
- IDO Request XML over HTTP—The documented IDO Request XML schema, which supports multiple operations and transaction management, posted to the synchronous URL, <cloudserver>/IDORequestService/RequestService.aspx
- The Mongoose Application Event Service—Generate an AES event, with in and out parameters
- Infor ION® for asynchronous calls for importing or exporting data

There are multiple ways to get data into and out of CloudSuite Industrial, in both synchronous and asynchronous methods, without going directly to the database.

# **Flat file support**

CloudSuite Industrial lets you import and export files, such as EDI, banking, tax reporting, and payroll interface files through the use and management of logical folders in AWS™.

# **Reporting**

Being able to modify reports has long been one of the many ways that customers tailor the system to their needs. CloudSuite Industrial offers multiple reporting options, including:

- Mongoose Form Reporting uses specialized Mongoose forms for many external-facing documents such as invoices. You can edit or create your own layouts or definitions using Form Wizard.
- DataView Reporting is used for simple, list-type reports. Both Form reports and DataView reports can be scheduled to run at specific intervals. Users are able to input specific parameters before running the report and control output formats.
- Birst for CloudSuite provides analytics functionality with relevant pre-built industry content that makes key information easily accessible for smarter decision-making across your entire enterprise.
- All forms in the application allow you to take a collection of data that is displayed in the form and export it to Excel®. This provides another self-service method of creating reports.
- Financial Report Writer is a built-in tool that leverages the power of Excel to create and format financial documents.

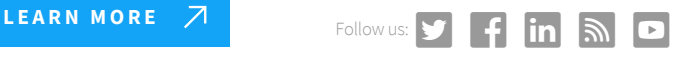

# **GSBDLAN**

Godlan, Inc. 15399 Canal Road Clinton Township, MI 48038 586-464-4400 info@godlan.com www.Godlan.com

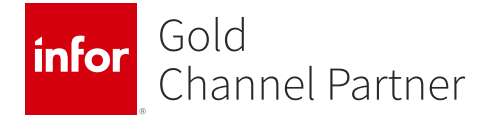

Copyright© 2023 Infor. All rights reserved. The word and design marks set forth herein are trademarks and/or registered trademarks of Infor and/or related affiliates and subsidiaries.

All other trademarks listed herein are the property of their respective owners. www.infor.com.

641 Avenue of the Americas, New York, NY 10011